# SKILLS@LIBRARY THE UNIVERSITY LIBRARY

# Lexis Library: quick start guide

Lexis Library covers law reports, legislation, legal journals and key legal commentaries such as Halsbury's Laws of England. All content is available in full text and is updated twice a day.

### **Getting started**

- 1. Go to the Library homepage at http://library.leeds.ac.uk or to the Learn tab in Minerva
- 2. Type Lexis Library into the Library search box.
- 3. Select Lexis Library from the Database recommendations list at the top of the screen.
- 4. Enter your IT username and password if prompted. To login from off-campus, select 'UK Federation Access' and find University of Leeds in the list to be taken to the log-in page.

| Searching Lexis Library                                                        | 1. Choose a tab to search<br>specific types of material e<br>cases, legislation, journal<br>articles. |                                                   | to search for international law materials.                                                         |
|--------------------------------------------------------------------------------|----------------------------------------------------------------------------------------------------|---------------------------------------------------|----------------------------------------------------------------------------------------------------|
| Lexis <sup>®</sup> Library V Practice Areas V                                  |                                                                                                    |                                                   | _                                                                                                  |
| Home   Cases   Legis                                                           | slation   Commentary   Forms & Precedents   Jour                                                      | nals   Materials   Current                        | Awareness   General   News   Sources                                                               |
|                                                                                | Filters  Search Lexis®Library                                                                         |                                                   | ٩                                                                                                  |
| Find a Title Legislation Legislation Act SI Retained EU EU                     | Help My                                                                                               | Bookshelf All England Law Reports Browse   Search |                                                                                                    |
| Case name or citation v Find<br>Journal article Find<br>Form or precedent Find | 0                                                                                                    | Atkin's Court Forms<br>Browse   Search            | 4. Use My Bookshelf                                                                                |
| 3. Use Find a Title to search for the title of an article or                   | •                                                                                                    | Browse   Search                                   | to search or browse<br>specific titles.<br>Customise the list by<br>selecting Edit source<br>list. |
| legislation, or names in a case.                                               |                                                                                                    | L                                                 |                                                                                                    |

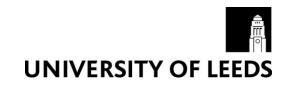

# **Understanding your results**

Results for: Adoption

1. Options to save your search results

2. Use the checkboxes and "Add to" button to add items to a personalised list of results.

particular source or topic.

| Content Type     All Results                                                                                        | 1000            |     | Add to 💼 🖨 🖪                                                                                                    |                                        |                                       |                            |                            |  |
|----------------------------------------------------------------------------------------------------|-----------------|-----|----------------------------------------------------------------------------------------------------|----------------------------------------|---------------------------------------|----------------------------|----------------------------|--|
| Cases                                                                                                    | 830             |     | 1 - 40 of 1000 results shown                                                                                                    |                                        |                                       | Sourcename                 |                            |  |
| Legislation<br>Journals<br>Commentary                                                                               | 19<br>21<br>140 | □ 1 | Adoption<br>Adoption<br>1 hit in this document                                                                                                    | 3. Click on any ti results list to rea |                                       | Butterworths               | Civil Court Precedents     |  |
| Current Awareness<br>Forms & Precedents<br>arrow By                                                                 | 83<br>75        | 2   | <ul> <li>2 594. Charging rules relating to adoption agreements.</li> <li> 594. Charging rules relating to adoption agreements</li> <li>1 hit in this document</li> </ul>                         |                                        |                                       |                            | Halsbury's Laws of England |  |
| Search within results                                                                                               | ٩               | 3   | 535. Preparation for adoption.<br>535. Preparation for adoption<br>1 hit in this document                                                                                                    |                                        |                                       | Halsbury's Laws of England |                            |  |
| Source Name Case Overview (218) EU Cases (166)                                                                      |                 | 4   | 994. Special method for adoption of political fund and political ballot rules.<br>994. Special method for <b>adoption</b> of political fund and political ballot rules<br>1 hit in this document |                                        |                                       | Halsbury's La              | ws of England              |  |
| Family Law Reports (130)<br>General Case Digest (61)<br>Atkin's Court Forms (61)<br><b>Show all 42 Source Nam</b> e | es              | 5   | 1565. Adoption of scheme.<br>1565. Adoption of scheme<br>1 hit in this document                                                                                                    |                                        |                                       | Halsbury's Laws of England |                            |  |
| Topics     Family Law (244)     European Union Law (130)     Civil Procedure & Administra     Justice (96)          | ation of        | 6   | <ul> <li>818. Adoption of street trading code and designation of streets.</li> <li> 818. Adoption of street trading code and designation of streets</li> <li>1 hit in this document</li> </ul>   |                                        |                                       | Halsbury's Laws of England |                            |  |
| Commercial Law (94)<br>Competition Law (63)<br>Show all 54 Topics                                                   |                 | 7   | 527. Adoption of proposals by local planning<br>527. Adoption of proposals by local planning au<br>1 hit in this document                                                                        |                                        | 4. Use these opti<br>narrow your resu |                            | of England                 |  |

## Saving, printing and emailing records

You will see the following options at the top of the results page, and also when you view the full text of any result:

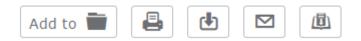

"Add to" will add the result to your My Documents list (view the whole list using the My Documents link on the top right of the page).

You can use the other buttons to print, email, save or export your results list. Hover over each icon with your mouse to see what it does.

### **Getting help**

- Click on Help from the drop-down menu in the top right corner of the Lexis Library page.
- Contact Library enquiries: <u>http://library.leeds.ac.uk/enquiries</u>

Last updated 22/06/21